## How to Access SD67 Databases from Home

Go to Mustang Library Learning Commons: <a href="https://magglib.weebly.com/">https://magglib.weebly.com/</a>

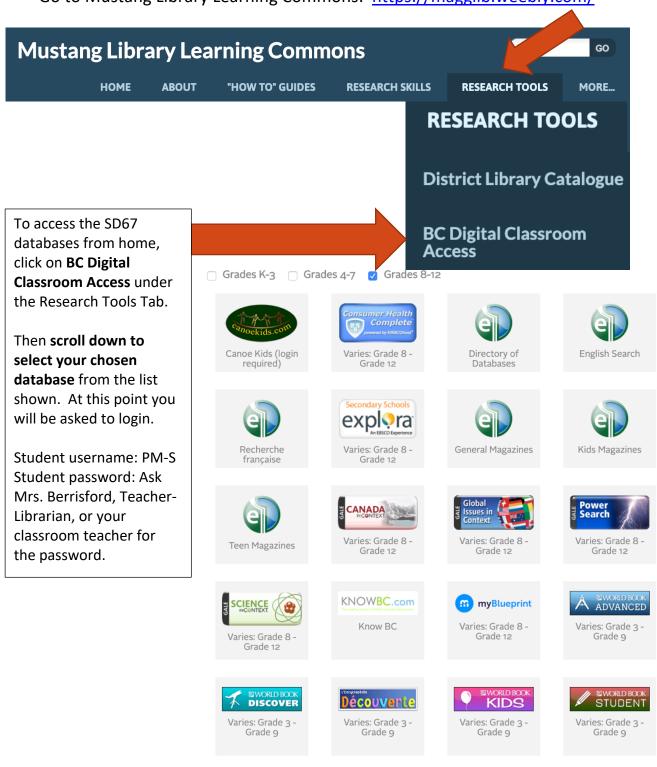

**FOCUSED**